# adobe photoshop cc 2019 portable

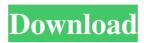

#### Download Adobe Photoshop Gratis Bagas31 Download [March-2022]

\*\*\*Figure 1-8:\*\* The File Tools Options Guides command opens the Options dialog box for the Guides feature. \*\*\*Figure 1-9:\*\*
Editing a pixel often is the most common task performed when using Photoshop. \* \*\*Figure 1-10:\*\* The Photoshop Basics panel enables you to quickly access important tools. \* \*\*Figure 1-11:\*\* The Layers panel with multiple layers of content is a great tool for editing the background or foreground of an image. \* \*\*Figure 1-12:\*\* The Timeline panel provides an effective way to manage clip art and other clip-based content. \* \*\*Figure 1-13:\*\* Photoshop Elements provides a similar interface as Photoshop, enabling you to crop, edit, and otherwise manipulate image content. \* \*\*Figure 1-14:\*\* The Format Painter option is available in Photoshop and Photoshop Elements, allowing you to click in a background image to select an area of color for conversion into a different color.

### Download Adobe Photoshop Gratis Bagas31 Crack With Key Free

So, how does the PSI edition compare to professional Photoshop? Comparing PSI to the standard version is a little tricky, since they both do a similar amount of things. However, the PSI's update cycle and the size of the install also affect the comparisons. Adobe Photoshop and Adobe Photoshop Elements also share most features, but there are a few points of difference: Photoshop Elements is priced at about \$79-99 and Photoshop at roughly \$399 The PSI is completely open-source. The former is easier to start with and easier to learn than the latter The PSI has a limited filter set The PSI has fewer features than the professional version You can install Photoshop elements on almost any computer without a software license. You can even use it on a Chromebook – you'll just need a stylus. On the other hand, the professional version of Photoshop uses Adobe Creative Cloud and is cross-compatible to use on Mac, PC and Linux computers. You can expect to spend a lot less time training your basic editing and retouching skills, and you can also expect to spend less money for features that aren't on the very basic level. But you also get the features that professional photographers use and that savvy graphic designers will want. The PSI is great if you're a hobbyist or beginner. If you have experience with Photoshop, you'll find plenty of great features in the PSI. If you have experience with the PSI, you might find there are some neat features that can help you get your pro-level editing done. The Real-World Benefits of Photoshop Elements I'll start with the good part because it's easier to see that the PSI has plenty of features and advantages. The PSI is perfectly suited for beginners. You can get most of the work done with fewer steps and less time, and the learning curve is a lot more pleasant. The PSI is much easier to use and to learn than the professional version. For example, the PSI is much faster, as you won't have to wait for your image to open, and it'll preview quicker, too. You don't have to run Photoshop while you edit in the PSI. This means that you can play around without being tied 05a79cecff

1/3

### Download Adobe Photoshop Gratis Bagas31 Activator PC/Windows

Most active radical centers in the iron-sulfur protein cytochrome c oxidase. Cytochrome c oxidase is the terminal oxidase in the respiratory chain of mitochondria and bacteria. As previously demonstrated, the active centers of cytochrome oxidase are comprised of three heme iron centers: two high-spin cytochrome c redox centers and one low-spin cytochrome c oxidase III center. In this study, we report iron-sulfur protein-derived radical species and their assignment to the radical centers of cytochrome oxidase. The former have been found by EPR experiments with spin-trapping of heme radical species generated by redox transitions on cytochrome c oxidase during metal reduction in the presence of the spin-trapping agent 5,5'-dimethyl-1-pyrroline N-oxide (DMPO). It is concluded that the oxidase is composed of two heme redox centers, one of which is an oxidase I center situated relatively close to the heme a3, and the other an oxidase II center situated close to heme a2. The two redox centers are coupled by a mobile iron-sulfur protein directly involved in electron transport from the oxidase I center to the heme a3 or heme a2 iron centers of cytochrome a. Two different pre-heme radical species have been detected: the one-electron-reduced enzyme monomer (IEMA) and the one-electron-reduced enzyme dimer (DIM). The IEMA has been identified as a redox radical of a [4Fe-4S] iron-sulfur protein, most likely the Rieske iron-sulfur protein. The DIM, however, has been identified as a pre-heme, two-electron-reduced species derived from the Rieske protein.Q: How to remove the cover from a 12-pack I have a 12-pack of beer and a bottle opener. Which half of the cover do I remove first? A: If the cap is the top-mounted model, you unscrew it by following the instructions on the top. If the cap is the "push-button" model, you push it downward until you feel the tab/pin press against the top of the can, then use your thumb to push it into the direction you want, lifting

### What's New in the Download Adobe Photoshop Gratis Bagas 31?

Effects are layers that can have color adjustments applied to them. These layer effects can be overlaid onto the main image or one another, and used to create different image types. Brushes are one of the most popular tools in Photoshop. They can be used for various effects, including painting, erasing and retouching images. Brushes are Photoshop's version of paint. As the name indicates, brushes help you paint on your images. There are a wide variety of brushes to choose from, including many special effects brushes such as marbles, gradient brushes, and more. Step 6 These brushes allow you to paint on your images. Each of these brushes is unique, so you get to customize which ones you use. This brush is meant for adding and removing color to your image. You can change the brush opacity and size to change the size of the paint effect, as well as the opacity of the brush. This brush has been specially designed for adding tooth to your images. The Brush tool can be used for anything from painting big cityscapes to making intricate flowers. Step 7 This is a set of patterns for pasting over pictures. This tool lets you choose either a single color to add to an image, or a design to be placed on an image. One of the most popular uses for this brush is for adding creative backgrounds for photos. Tones Photo filters help brighten the whole image, or focus on a certain area. These effects are composed of a series of layers. In some filters, you can also choose the pattern to use as a filter. Duotones are effective in brightening the colors in your image and can effectively change the mood of your subject. This tool is used for adding an accent color to an image. You can save and use these filters on your images as well. See how a person's shadow can be made to appear as if it's in front of the entire image. This effect is created by using layers. This tool lets you correct an image for exposure and contrast. You can adjust the brightness and contrast of an image by using the levels and curves tools. Step 8 See how the brightness of an image can be adjusted. You can use the tool to adjust the levels and curve to bring the image to look the way you want it to. This tool is used for adjusting color

## **System Requirements:**

Windows 7/8.1/10 (32-bit and 64-bit) Intel Pentium III CPU or higher recommended 512 MB RAM 1 GB free disk space DirectX 9 graphics card with 512 MB RAM HDD DVD-ROM drive 14.4Kb/s internet connection Sound Card (minimum) Internet Browser (Internet Explorer 7.0 or higher) Wi-Fi Internet Connection

http://fengshuiforlife.eu/wp-content/uploads/2022/07/chacent.pdf

https://www.strathamnh.gov/sites/g/files/vyhlif5051/f/uploads/townmap.pdf

 $\underline{https://s3-us-west-2.amazonaws.com/mmoldata/wp-content/uploads/2022/07/01040416/heddtorr.pdf}$ 

https://topnotchjobboard.com/system/files/webform/resume/dynamiclinkdll-photoshop-cs6-download.pdf

https://ukrainefinanceplatform.com/wp-content/uploads/2022/07/Adobe Photoshop 2020 Free Activator Full Version.pdf

https://fasbest.com/wp-content/uploads/2022/07/download\_photoshop\_70\_serial\_key.pdf

http://supreo.fr/wp-content/uploads/2022/07/chuway.pdf

http://www.medvedy.cz/wp-content/uploads/how to download adobe photoshop cs6 free full version.pdf

https://www.careerfirst.lk/sites/default/files/webform/cv/leissial205.pdf

http://www.italiankart.it/advert/how-to-adobe-acrobat-pro-cs5-2-without-manual-install/

https://aqueous-earth-82739.herokuapp.com/makveny.pdf

http://www.bayislistings.com/photoshop-photo-editing-tutorials/

https://www.pinio.eu/wp-content/uploads//2022/07/finher.pdf

http://www.vidriositalia.cl/wp-content/uploads/2022/07/learning\_photoshop\_70\_pdf\_free\_download.pdf

http://www.nwu.ac.za/sites/www.nwu.ac.za/files/files/i-institutional-information/quickstats/NWU-QuickStats-2020-2021.pdf

https://infinite-waters-87221.herokuapp.com/webltaav.pdf

https://ppetn.com/wp-content/uploads/2022/07/The Best Coloring Photoshop Photoshop Brush Pack Free,pdf

http://markusribs.com/?p=11934

http://mysquare.in/?p=33289

https://www.nzangoartistresidency.com/adobe-photoshop-cc-2020-for-mac-big-sur/